# Análise de Dados Longitudinais Modelos de Regressão - Perspecitva Histórica

Enrico A. Colosimo/UFMG [http://www.est.ufmg.br/˜enricoc/](http://www.est.ufmg.br/~enricoc/)

## **Revisão para Dados Transversais**

- **1** Características
	- Informações amostrais independentes (amostra aleatória simples);
	- Uma única observação por indivíduo.
- <sup>2</sup> Modelos para Dados Transversais
	- Linear-Normal: Método de Mínimos Quadrados:
	- Lineares Generalizados: Método de Máxima Verossimilhança.
- <sup>3</sup> Método Máxima Verossimilhança
	- $\bullet$  Função de Verossimilhança para os parâmetros do modelo  $\beta$ (média) e  $\sigma$  (componentes de variância);
	- Estimador de Máxima Verossimilhança (EMV);
	- **·** Inferência: propriedades assintóticas do EMV;
	- Estatísticas: Wald, Escore e RV.

# **Modelos para Dados Transversais**

# Resposta Contínua

- · Modelo regressão linear-normal.
- A resposta é assumida com distribuição normal.
- 2 Resposta Categórica/Contagem
	- Resposta binária: Modelo de regressão logística.
	- Resposta contagem: Modelo de regressão de Poisson.
	- Outros modelos: beta, gama, etc.

## **Como Analisar Dados Longitudinais?**

- <sup>1</sup> Reduzir os valores repetidos em uma medida resumo.
	- Diferença (teste t pareado);
	- **•** Média ou mediana:
	- Area sob a curva ou inclinação de reta;
	- Em seguida, analisar como dados transversais.
- Ignorar a correlação entre as observações do mesmo indivíduo.
	- Usar modelos de regressão para dados transversais;
	- Estimadores dos parâmetros da média são consistentes (mais ineficientes);
	- Estimativa dos Componentes de variância não são consistentes. No entanto, podem ser corrigidos utilizando um estimador robusto (Equações de Estimação Generalizadas - GEE).

# **Como Analisar Dados Longitudinais?**

# Modelo Marginal

- Modelar separadamente a média e a estrutura de covariância.
- Encontrar EMV ou MQG.
- Dificuldades no tratamento de dados longitudinais desbalanceados.
- 4 Modelo Condicional ou de Efeitos Aleatórios
	- $\bullet$  Tratar os coeficientes como sendo aleatório para as covariáveis que mudam no tempo (por exemplo, intercepto e coeficiente do tempo);
	- As diferenças entre os perfis surgem porque os coeficientes de regressão variam entre indivíduos;
	- A correlação entre as medidas no mesmo indivíduo são induzidas pelos efeitos aleatórios.
- 5 Modelo de Transição
	- Útil para predição pois utiliza as respostas nos tempos anteriores.

Notacão (Estrutura Balanceada)

$$
Y_i=(Y_{i1},\ldots,Y_{in})',\quad i=1,\ldots,N,
$$

é o vetor de respostas do *i*-ésimo indivíduo.

- N: número de indivíduos:
- Número total de observações: Nn;

$$
\bullet\ \ E(Y_i)=((E(Y_{i1}),\ldots,E(Y_{in}))';
$$

- $\bullet \mu_{ii} = E(Y_{ii});$
- $\sigma^2_j$ : variância de *Y<sub>ij</sub>*;
- $\bullet$   $\sigma_{ik}$ : covariância entre  $Y_{ij}$  e  $Y_{ik}$ .

## **Estudos Transversais vs Longitudinais**

Vetor de Observações longitudinais para o *i*-ésimo indivíduo:

$$
Y_i=(Y_{i1},\ldots,Y_{in})'
$$

- $\bullet$  No tempo inícial (linha de base,  $j = 1$ ) foram selecionados indivíduos com diferentes idades;
- Os indivíduos foram acompanhados longitudinalmente;
- o Desta forma temos duas fontes da variação da resposta com a idade (transversal e longitudinal)

# **Qual e a diferenc¸ a dos efeitos? ´**

- Efeito transversal: variação entre indivíduos. Variação da resposta média em função das idades dos indivíduos medida no tempo inícial.
- **Efeito longitudinal: variação intra-indivíduo. Variação da resposta** média em função da idade no mesmo indivíduo.
- O efeito de idade em um estudo transversal pode estar potencialmente confundido com efeito de coorte.
- Exemplo anterior do efeito de coorte.

## **Estudos Transversais vs Longitudinais**

Estudo Transversal (sem intercepto): *j* = 1

$$
Y_{i1} = \beta_T X_{i1} + \epsilon_{i1} \quad i = 1, \ldots, N
$$

ou

$$
E(Y_{i1}) = \beta_T x_{i1} \quad i = 1, \ldots, N
$$

- **•**  $β_τ$  representa a diferença da resposta média entre duas sub-populações que diferem por uma unidade em x.
- **Se** *x* é a idade, representa o aumento (diminuição) na média de Y para cada incremento de um ano na idade.

## **Estudos Transversais vs Longitudinais**

# Estudo Longitudinal

A resposta média aumenta linearmente com mudanças na idade no mesmo indivíduo:

$$
E(Y_{ij}-Y_{i1})=\beta_L(x_{ij}-x_{i1}),
$$

 $\beta$ <sub>*l*</sub> representa a mudança esperada em *Y* para a mudança em uma unidade em *x*.

Modelo Linear com componentes transversais e longitudinais

$$
E(Y_{ij}) = \beta_T x_{i1} + \beta_L (x_{ij} - x_{i1}).
$$

Obs.: É necessário assumir  $\beta_I = \beta_{\mathcal{T}}$  para estimar mudança da resposta no tempo em estudos transversais (não existe efeito coorte nem de período).

# **Efeito de Coorte: Transversal e Longitudinal**

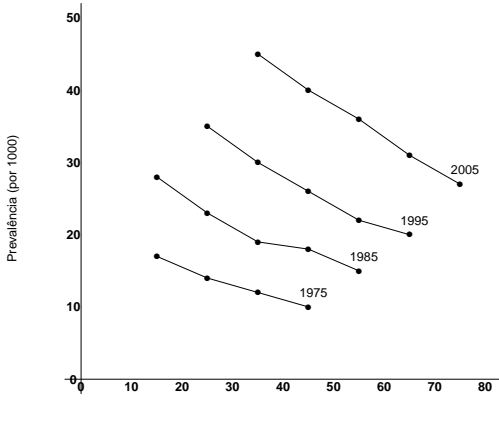

Idade(anos)

Figura: Estudo Transversal da Prevalência da Doença Y por idade.

# **Exemplo: Transversais vs Longitudinais// Fitzmaurice e outros (2011, pag. 253)**

- **T**rês coortes de criancas com idades iniciais: 5, 6 e 7 anos.
- A resposta foi medida na linha de base e seguida por três anos.
- Suponha que o efeito transversal é linear:

$$
E(Y_{i1})=0,75\ x\ \text{idade}_{i1}
$$

e que esta relação também vale para  $j = 2, 3, 4$ .

• Suponha que a resposta média também cresce linermente com as mudanças na idade em cada coorte. Ou seja

$$
E(Y_{ij} - Y_{i1}) = 0,25 \times (idade_{ij} - idade_{i1})
$$

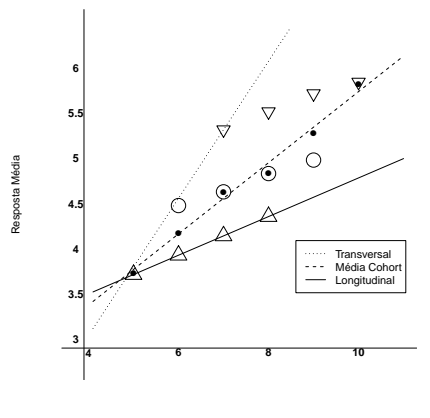

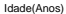

Figura: Resposta Média: transversal vc longitudinal. Transversal: 5,6 e 7 anos. Longitudinal: seguimento por 3 anos.  $\beta_{\tau} = 0.75$  e  $\beta_{\tau} = 0.25$ .

**Erro na figura**: os pontos pretos deveriam estar em cima da reta Média Cohort.

- Diferença grande entre os efeitos transversal (linha pontilhada) e longitudinal (linha sólida).
- **Efeito de coorte introduz vício na estimativa transversal quando o** efeito longitudinal é ignorado.
- Neste caso o efeito medido é uma combinação ponderada entre β*<sup>L</sup>* e β*<sup>T</sup>* . Ou seja,

$$
\hat{\beta} = (1 - w)\hat{\beta}_L + w\hat{\beta}_T
$$

em que *w* depende da proporção de variabilidade (intra e entre indivíduos) e correlação entre as observações intra indivíduo.

$$
w=\frac{(1-\rho_y)\rho_x}{(1-\rho_y)+n\rho_y(1-\rho_x)}
$$

em que:

- $\rho_x$ : proporção de variabilidade em idade devido a variação entre indivíduos:
- $\rho_V$ : proporcão de variabilidade na resposta devido a variacão entre indivíduos:
- no exemplo  $n = 4$  e N indivíduos.
- Para a variação na idade (desenho fixo)

$$
\widehat{\sigma}_I^2 = \frac{\sum_i\sum_j(x_{ij}-\overline{x}_i)^2}{N(n-1)} = 5/3
$$

e

$$
\widehat{\sigma}_E^2 = \frac{\sum_i (\overline{x}_i - \overline{x})^2}{N-1} = 1,0
$$

 $\rho_X \approx 0.38$ 

*w* varia entre 0, para ρ*<sup>y</sup>* = 1, e 0,38, para ρ*<sup>y</sup>* = 0.

Ou seja,

$$
w = \frac{(1 - \rho_y)0,38}{(1 - \rho_y) + 4\rho_y 0,62}
$$

 $\bullet$  se  $\rho_V = 0$  (toda variação intra-indivíduo):  $w = 0, 38$ . Portanto,

$$
\hat{\beta}=(1-0,38)\times 0,25+0,38\times 0,75=0,44
$$

• se  $\rho_Y = 1$  (toda variação entre-indivíduos):  $w = 0$ . Portanto,

$$
\hat{\beta} = (1-0) \times 0, 25+0 \times 0, 75 = 0, 25
$$

#### **Consequências de Ignorar a Correlação em Dados Longitudinais**

- Caso mais simples (já avaliado) em que existem somente duas medidas repetidas, digamos nos tempos 1 e 2.
- O objetivo principal do estudo é determinar se existe mudanca da média ao longo do tempo. Ou seja

$$
\delta=\mu_1-\mu_2.
$$

 $\bullet$  Uma estimativa natural para  $\delta$  é a diferença das médias. Ou seja

$$
\widehat{\delta}=\widehat{\mu}_1-\widehat{\mu}_2.
$$

**A** variância de  $\widehat{\delta}$  é

$$
Var(\widehat{\delta}) = \frac{1}{N}(\sigma_1^2 + \sigma_2^2 - 2\sigma_{12})
$$

Usualmente,  $\sigma_{12} > 0$ .

Como fazer a comparação para mais de dois grupos?

Exemplos:

- (Dados Longitudinais) A pressão sistólica foi medida, para cada paciente, no tempo inicial (0), após 30 e 60 dias da aplicação da droga.
- (Medidas Repetidas) Três tratamentos foram aplicados de forma aleatória na mesma unidade amostral.

# **Extensao para ˜** *n*(> 2) **grupos**

• Interesse é testar a seguinte hipótese:

$$
\mu_1=\mu_2=\ldots=\mu_n.
$$

- $\bullet$  Identificar os grupos diferentes se  $H_0$  for rejeitada.
- $\bullet$  Típica situação de planejamento e experimentos. Podemos considerar que cada indivíduo é um bloco e realizar a análise usual de um fator em blocos?

#### **Extensão: Três Medidas por Paciente**

- Deseja-se verificar a eficacia de uma certa droga para reduzir a ´ pressão arterial. 100 pacientes hipertensos participaram do estudo.
- A pressão sistólica foi medida no início (tempo 1) do estudo, 30 (tempo 2) e **60 (tempo 3)** dias apos os pacientes terem sido ´ submetidos a droga de interesse (*n* = 3).
- $\bullet$  O objetivo é avaliar a evolução da pressão ao longo de 60 dias. Ou seja, o interesse é testar a hipótese:  $H_0$ :  $\mu_1 = \mu_2 = \mu_3$
- Dados simulados normais:

• 
$$
E(Y_1) = 150, E(Y_2) = E(Y_3) = 110;
$$

- *Var*( $Y_i$ ) = 15,  $i = 1, 2, 3$ ;
- $Cor(Y_j, Y_{j'}) = 0, 8, j \neq j'.$

# **Perfis dos Pacientes**

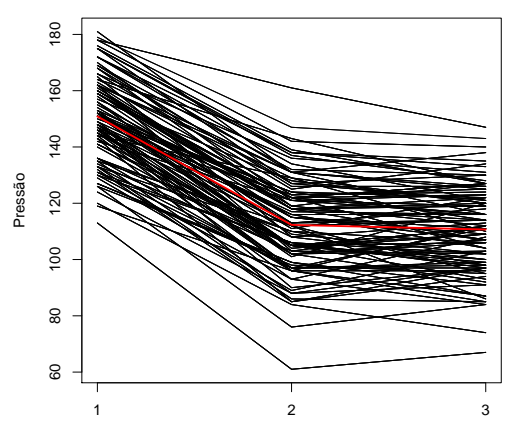

**Tratamento − Pressão**

Momento

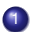

**1** ANOVA para medidas repetidas;

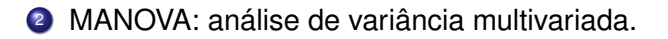

- $\bullet$  É uma técnica pela qual a variabilidade total de um conjunto de dados é separada em vários componentes.
- $\bullet$  Usualmente, cada um desses componentes de variação está associada a uma fonte específica de variação.
- Em qualquer tipo de experimento é de interesse conhecer a magnitude das contribuições de cada uma dessas fontes para a variacão total.

#### **Planejamento de Experimentos - Um fator em bloco**

Objetivo: Comparar a resposta média em cada tempo.

$$
Y_{ij} = \mu + \alpha_i + \tau_j + \varepsilon_{ij},
$$

em que,  $\varepsilon_{ij} \sim \mathcal{N}(0, \sigma^2).$ 

No nosso caso:

- $\bullet$   $\circ$   $\circ$  blocos são os indivíduos.
- $\alpha_i$  : o efeito do bloco (indivíduo),  $i=1,\cdots,N$
- $\alpha_i$  : pode ser tratado como efeito fixo ou aleatório. Neste último caso,

$$
\alpha_i \sim \mathcal{N}(0, \sigma_{\alpha}^2)
$$

- Os tratamentos são os próprios tempos.
- $\tau_j$  : O efeito do tratamento (tempo),  $j=1,\cdots,n$

Obs.: Não é possível aleatorizar tratamento dentro do bloco.

#### **Tabela de Análise de Variância - ANOVA**

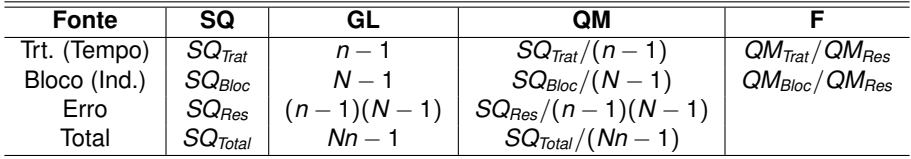

**Obs.**: Esta tabela ANOVA vale para os dois casos ( $\alpha$  fixo e aleatório).

$$
SQ_{Total} = \sum_{i=1}^{N} \sum_{j=1}^{n} (y_{ij} - \bar{y})^2 \qquad \bar{y} = \sum_{i=1}^{N} \sum_{j=1}^{n} \frac{y_{ij}}{Nn}
$$

$$
SG_{Tratamento} = N \sum_{j=1}^{n} (\bar{y}_j - \bar{y})^2 \qquad \bar{y}_j = \sum_{i=1}^{N} \frac{y_{ij}}{N}
$$

$$
SQ_{\text{Bloco}} = n \sum_{i=1}^{N} (\bar{y}_i - \bar{y})^2 \qquad \bar{y}_i = \sum_{j=1}^{n} \frac{y_{ij}}{n}
$$

Sob  $H_0: \tau_1 = \ldots = \tau_n$ ,

$$
F = \frac{QM_{\text{Trat}}}{QM_{\text{Res}}} \sim F_{(n-1),(n-1)(N-1)}
$$

## **Ajuste do Modelo - Exemplo Pressão Sistólica**

- > anova<-aov(values factor(grupo)+factor(ident),data=dados4)
- > summary(anova)

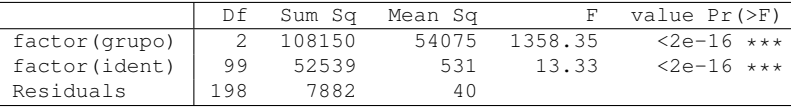

Obs.:

- Necessário fazer comparações múltiplas.
- $Cov(y_{ij}, y_{ij'}) = \sigma_{\alpha}^2 e Var(Y_{ij}) = \sigma_{\alpha}^2 + \sigma^2$  Simetria composta.
- $\bullet$  Simetria composta pode não ser adequada para dados longitudinais.

#### **Resumo**

- Podemos utilizar esta analise para testar a igualdade de mais de ´ duas médias.
- O teste F vale se  $Cov(Y_i) = Var((Y_{i1}, \ldots, Y_{in})') = \Sigma$  em que:

$$
\Sigma = \sigma^2 \begin{bmatrix} 1 & \rho & \dots & \rho \\ \rho & 1 & \dots & \rho \\ \vdots & \vdots & \ddots & \vdots \\ \rho & \rho & \dots & 1 \end{bmatrix}
$$

em que,  $\rho = \frac{Cov(y_{ij}, y_{ij'})}{\sigma^2}$  $\frac{\sigma^{y,y}y^{\prime}}{\sigma^2}$ ,

**e**  $\Sigma$  é chamada de simétria composta ou esférica

## **Teste: Simetria Composta (esferica) ´**

# **Teste de Esfericidade(Teste de Mauchly)**

 $H_0$ : Σ é esférica vs  $H_1$ : Σ não é esférica;

Teste da Razão de Verossimilhanca

Estatística Teste:

$$
W = det(S) \left( \frac{n+1}{trac_0(S)} \right)^{n+1},
$$

em que, (1) *S*: matriz de covariância amostral e (2) sob H<sub>0</sub>, W tem assintoticamente uma distribuição qui-quadrado com  $\frac{n(n-1)}{2} - 1$  graus de liberdade.

**Obs.**: *H*<sub>0</sub> significa: mesma variância para todos os tempos e mesma correlação entre os diferentes tempos.

### **Proposta de Solução**

- **Se não rejeito H<sub>0</sub>, use o teste F e as comparações múltiplas** usuais;
- **•** Se rejeito  $H_0$ : corrigir os g.l. e usar a Estatística F. Ou seja, utilize a mesma estatística teste  $F$  e sob  $H_0$ , comparar com uma distribuicão F com os seguintes graus de liberdade:
	- **o** numerador : $\varepsilon$ ( $n-1$ )
	- **o** denominador : $\epsilon[(n-1)(N-1)]$

Exitem duas propostas de correção (estimar  $\varepsilon$ ):

- <sup>1</sup> Greenhouse-Geisser **(GG)**
- <sup>2</sup> Huynh-Feld **(HF)**

#### **Exemplo**

>Mauchly Tests for Sphericity

```
Test statistic p-value
rfactor 0.98065 0.38378
```
>Greenhouse-Geisser and Huynh-Feldt Corrections for Departure from Sphericity

```
GG eps Pr(>F[GG])
rfactor 0.98101 < 2.2e-16 ***
```

```
> HF eps Pr(>F[HF])
rfactor 1.000652 2.372047e-116
```
#### **Ajuste Alternativo - Exemplo Pressão Sistólica**

#### Modelo de Efeito Aleatório (bloco aleatório)

```
Linear mixed-effects model fit by REML
Random effects: Formula: 1 | ident
(Intercept) Residual
StdDev: 14.2 6.5
Term Value Std.Error DF t-value p-value
(Intercept) 151.59 1.5626121 198 97.01064 0
factor(grupo)2 -40.30 0.9236511 198 -43.63119 0
factor(qrupo)3 -41.40 0.9236511 198 -44.82212 0
```
## **Teste de Friedman (Não Paramétrico)**

- **E** uma alternativa para a ANOVA, quando a suposição de normalidade, igualdade de variâncias ou esfericidade, não for valida.
- Use os postos dos dados ao invés de seus valores observados para obter a estatística de teste.
- **Hipóteses:** 
	- $H_0$  :  $med_1 = med_2 = \cdots = med_n$
	- $H_1$ : existe pelo menos duas medianas diferentes

**Situação:** Comparar as medianas em *n* tempos (tratamentos) do mesmo individuo

#### **Teste de Friedman( Não Paramétrico)**

- $\bullet$  Encontrar os postos para cada bloco (indivíduo)  $R_{ii}$ ;
- sob a hipótese de não haver diferenca entre os tratamentos (tempos), todas as poss´ıveis ordens (*n*!) devem ser igualmente prováveis.
- **•** Estatística Teste

$$
Q = \frac{12N}{n(n+1)}\sum_{j=1}^{n}(R_j - 0, 5(n+1))^2
$$

em que  $R_{\it j} = \sum_{i=1}^N R_{\it ij} / N.$ 

Sob *H*0, tem a dist. tabelada de Friedman.

Resultados:

#### Teste Não-Paramétrico de Friedman

```
> friedman.test(values, grupo, ident)
Friedman rank sum test
Friedman chi-squared = 152.2424, df = 2,
p-value < 2.2e-16
```
#### **Extensão: Comparar grupos ao longo do tempo**

Exemplo: Dois grupos ao longo de Três tempos.

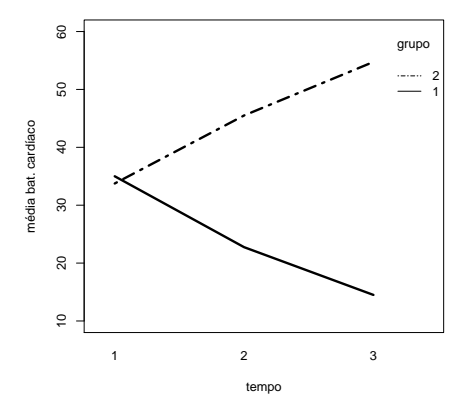

Variação: (1) entre grupos; (2) entre indivíduos; (3) entre tempos (intra-indivíduo; e (4) interação grupo\*tempo.

#### **Extensão: Comparar grupos ao longo do tempo**

### • Desenho similar ao split-plot.

```
\bullet > demo4.aov <- aov(pulse group * time + Error(id), data=demo4)
  > summary(demo4.aov)
  Error: id
  Df Sum Sq Mean Sq F value Pr(>F)
  group 1 2542.0 2542 629 2.65e-07 ***
  Residuals 6 24.3 4
  Error: Within
  Df Sum Sq Mean Sq F value Pr(>F)
  time 2 0.5 0.079 0.925
  group:time 2 1736 868.2 137.079 5.44e-09 ***
  Residuals 12 76 6.3
```
Tutorial: [https://stats.idre.ucla.edu/r/seminars/](https://stats.idre.ucla.edu/r/seminars/repeated-measures-analysis-with-r/) [repeated-measures-analysis-with-r/](https://stats.idre.ucla.edu/r/seminars/repeated-measures-analysis-with-r/)

1 Não se aplica em situações desbalanceadas;

- 2 Trata o tempo como categórico;
- <sup>3</sup> Usualmente a correlação tende a diminuir a medida que aumentamos a distância temporal. Ou seja, a estrutura esférica não é adequada;
- 4 Difícil (impossível?) ser utilizado na presença de covariáveis contínuas.
- 5 Resposta com distribuição Normal.

#### **Razões Históricas - Planejamento de Experimentos**

- <sup>1</sup> A matriz de simetria composta tem uma justificativa em termos da aleatorização em Planejamento de Experimentos.
- 2 Usualmente, não tem a dimensão temporal e, simplesmente, medidas repetidas.
- <sup>3</sup> Facilidade computacional em termos históricos. Basta uma calculadora para construir a ANOVA.

#### **MANOVA - Analise Multivariada ´**

- **1** O foco é a resposta multivariada.
- <sup>2</sup> Usualmente para respostas de diferente natureza.

MANOVA: é uma ANOVA multivariada para *n* − 1 diferenças entre os tempos subsequentes. A ideia básica é obter um novo conjunto de variáveis baseado em combinação linear das originais.

 $T<sup>2</sup>$  de Hotelling é o teste multivariado mais conhecido baseado na normal multivariada. Pode-se dizer que é o teste-t multivariado.

MANOVA tem, essencialmente, as mesmas limitações da ANOVA em relação à dados longitudinais e medidas repetidas.

## **MANOVA - Analise Multivariada ´**

- <sup>1</sup> Usualmente, na forma proposta na literatura, as respostas multivariada são de diferentes naturezas:
- 2 Exemplo: pressão, frequência cardíaca, colesterol, etc medidas no mesmo indivíduo:
- <sup>3</sup> MANOVA pode ser adaptada para dados longitudinais, definindo as respostas de acordo com o objetivo do estudo;
- <sup>4</sup> Ver um exemplo em FLW (2011), pgs 79 a 83.

**Modelagem para Dados Longitudinais - Resposta Multivariada**  $(n = 3)$ .

$$
y_i \sim N_3(X_i\beta,\Omega) \ \ i=1 \ldots N.
$$

Modelando as Médias

$$
E(Y_{i1}) = \beta_0
$$
  
\n
$$
E(Y_{i2}) = \beta_0 + \beta_1
$$
  
\n
$$
E(Y_{i3}) = \beta_0 + \beta_2
$$

ou em termos do modelo

$$
Y_{ij} = \beta_0 + \beta_1 Ig1_j + \beta_2 Ig2_j + \epsilon_{ij} \ \ i = 1, \ldots, N; j = 1, 2, 3.
$$

em que  $lg1<sub>j</sub> = 1$ , se  $j = 2$ ,  $lg2<sub>j</sub> = 1$ , se  $j = 3$  e = 0, caso contrário.

## **Modelagem via Dados Longitudinais**

E podemos tomar uma forma geral para a matriz de covariância Σ. Ou seja,

$$
\epsilon_{ij} \sim N(0, \sigma_j^2), j = 1, 2, 3;
$$
  
\n
$$
Cov(\epsilon_{ij}, \epsilon_{ij'}) = \sigma_{jj'2}, j \neq j', j = 1, 2, 3.
$$

Interesse em testar  $\beta_1 = \beta_2 = 0$ .

Este é o **modelo marginal**, bastante utilizado em Dados Longitudinais.